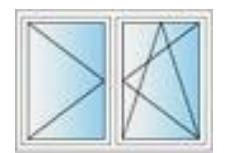

1200x1400 ... 6x